# Package 'NMRphasing'

January 19, 2024

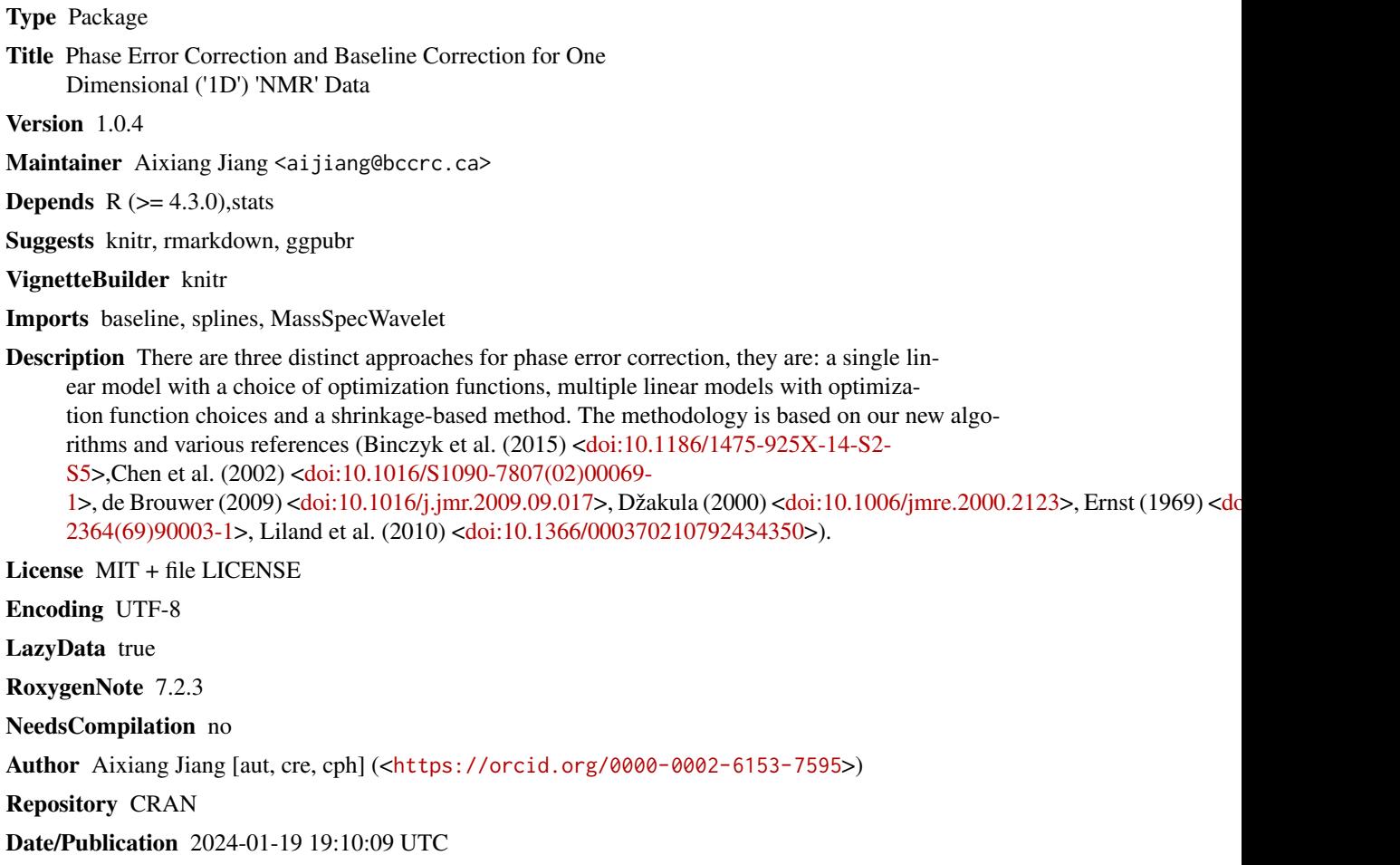

### R topics documented:

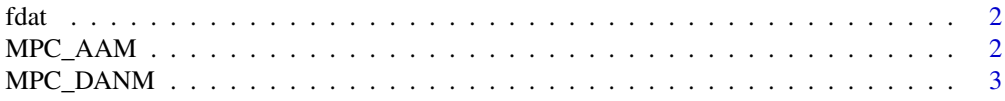

#### <span id="page-1-0"></span>2 MPC\_AAM

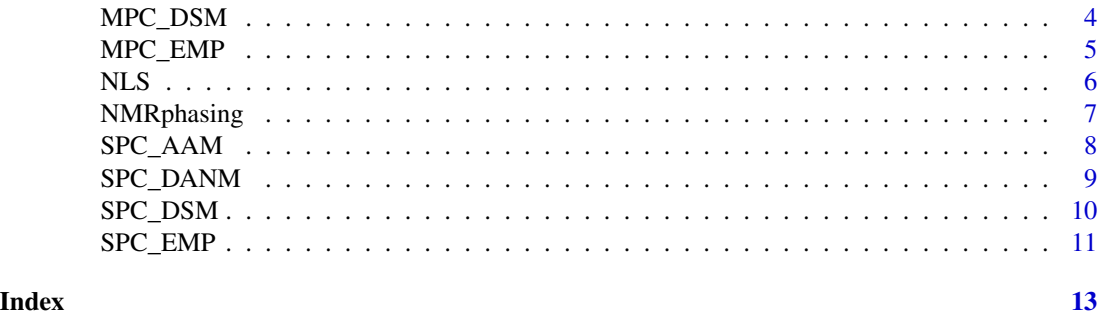

fdat *This is an example data in NMRphasing*

#### Description

This dataset contains sample data for NMRphasing.

#### Usage

fdat

#### Format

A data frame with two columns, one is for NMR data in complex format, the other one is ppm

#### Author(s)

Aixiang Jiang

MPC\_AAM *MPC\_AAM*

#### Description

Multiple single linear models that minimize absolute area.

#### Usage

MPC\_AAM(specdat, withBC = TRUE)

#### Arguments

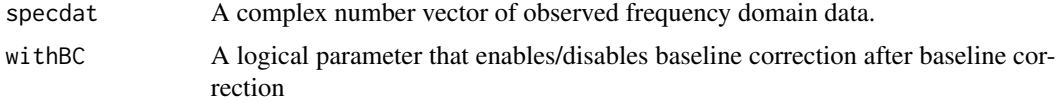

#### <span id="page-2-0"></span>MPC\_DANM 3

#### Details

This function is used to process phase error correction through multiple single linear models that minimize absolute area, followed by polynomial baseline correction when necessary.

#### Value

A numeric vector of phase corrected absorption spectrum

#### Author(s)

Aixiang Jiang

#### References

de Brouwer, H. (2009). Evaluation of algorithms for automated phase correction of NMR spectra. J Magn Reson, 201, 230-238.

Dzakula, Z. (2000). Phase angle measurement from peak areas (PAMPAS). J Magn Reson, 146, 20-32.

Liland KH, Almøy T, Mevik B (2010), Optimal Choice of Baseline Correction for Multivariate Calibration of Spectra, Applied Spectroscopy 64, pp. 1007-1016.

#### Examples

```
data("fdat")
mpc_aam_phased1 <- MPC_AAM(fdat$frequency_domain)
```
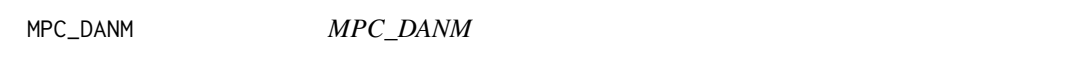

#### Description

Multiple linear models that minimize the difference between absolute area and net area.

#### Usage

```
MPC_DANM(specdat, withBC = TRUE)
```
#### Arguments

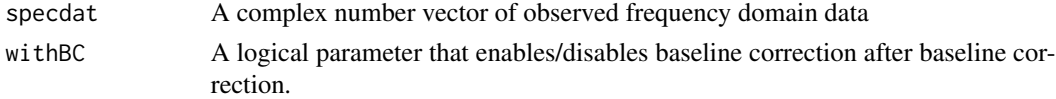

#### Details

This function processes phase error correction through multiple linear models that minimize the difference between absolute area and net area, followed by polynomial baseline correction when necessary.

#### <span id="page-3-0"></span>Value

A numeric vector of phase corrected absorption spectrum

#### Author(s)

Aixiang Jiang

#### References

Liland KH, Almøy T, Mevik B (2010), Optimal Choice of Baseline Correction for Multivariate Calibration of Spectra, Applied Spectroscopy 64, pp. 1007-1016.

#### Examples

```
data("fdat")
mpc_danm_phased1 <- MPC_DANM(fdat$frequency_domain)
```
MPC\_DSM *MPC\_DSM*

#### Description

Multiple single linear models that minimize the total dispersion.

#### Usage

MPC\_DSM(specdat, withBC = TRUE)

#### Arguments

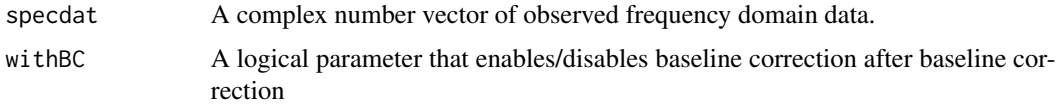

#### Details

This function is used to process phase error correction through multiple single linear models that minimize the total dispersion, followed by polynomial baseline correction when necessary.

#### Value

A numeric vector of phase corrected absorption spectrum

#### Author(s)

#### <span id="page-4-0"></span>MPC\_EMP 5

#### References

Chen, L., Weng, Z., Goh, L., & Garland, M. (2002). An efficient algorithm for automatic phase correction of NMR spectra based on entropy minimization. Journal of Magnetic Resonance, 158, 1-2.

Ernst, R. R. (1969). Numerical Hilbert transform and automatic phase correction in magnetic resonance spectroscopy. Journal of Magnetic Resonance, 1, 7-26

Liland KH, Almøy T, Mevik B (2010), Optimal Choice of Baseline Correction for Multivariate Calibration of Spectra, Applied Spectroscopy 64, pp. 1007-1016.

#### Examples

```
data("fdat")
mpc_dsm_phased1 <- MPC_DSM(fdat$frequency_domain)
```
MPC\_EMP *MPC\_EMP*

#### Description

Multiple single linear models based on entropy minimization with negative peak penalty.

#### Usage

```
MPC_EMP(specdat, withBC = TRUE)
```
#### Arguments

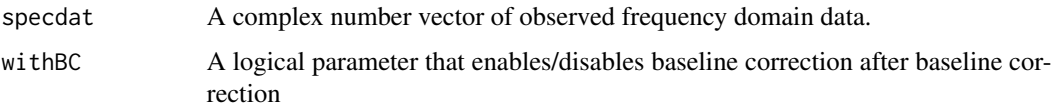

#### Details

This function is used to process phase error correction through multiple single linear models with entropy minimization with negative peak penalty, followed by polynomial baseline correction when necessary.

#### Value

A numeric vector of phase corrected absorption spectrum

#### Author(s)

<span id="page-5-0"></span>Binczyk F, Tarnawski R, Polanska J (2015) Strategies for optimizing the phase correction algorithms in Nuclear Magnetic Resonance spectroscopy. Biomed Eng Online 14 Suppl 2:S5.

de Brouwer, H. (2009). Evaluation of algorithms for automated phase correction of NMR spectra. J Magn Reson, 201, 230-238.

Liland KH, Almøy T, Mevik B (2010), Optimal Choice of Baseline Correction for Multivariate Calibration of Spectra, Applied Spectroscopy 64, pp. 1007-1016.

#### Examples

```
data("fdat")
mpc_emp_phased1 <- MPC_EMP(fdat$frequency_domain)
```
NLS *NLS*

#### Description

Non-linear shrinkage

#### Usage

NLS(specdat, withBC = TRUE)

#### Arguments

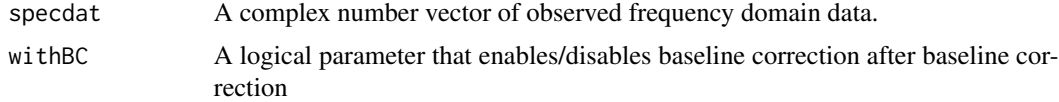

#### Details

This function is used to process phase error correction through non-linear shrinkage, followed by Polynomial baseline correction when necessary.

### Value

A numeric vector of phase corrected absorption spectrum

#### Author(s)

Aixiang Jiang

#### References

Liland KH, Almøy T, Mevik B (2010), Optimal Choice of Baseline Correction for Multivariate Calibration of Spectra, Applied Spectroscopy 64, pp. 1007-1016.

#### <span id="page-6-0"></span>NMRphasing 7

#### Examples

data("fdat") nls\_phased1 <- NLS(fdat\$frequency\_domain)

NMRphasing *NMRphasing*

#### Description

Phase error correction wrap up function

#### Usage

```
NMRphasing(
  specDatIn,
  absorptionOnly = FALSE,
 method = c("NLS", "MPC_DANM", "MPC_EMP", "MPC_AAM", "MPC_DSM", "SPC_DANM", "SPC_EMP",
    "SPC_AAM", "SPC_DSM"),
  widthBC = TRUE\overline{\phantom{a}}
```
#### Arguments

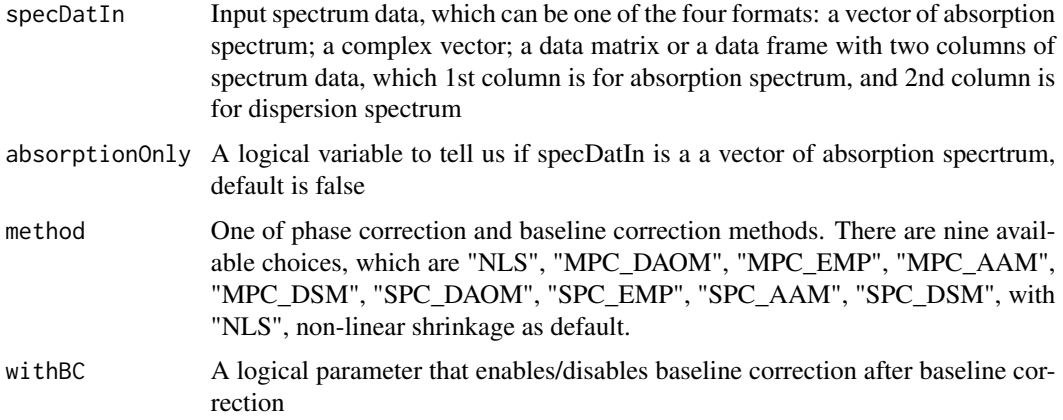

#### Details

This is a wrap function to process phase error correction and baseline correction with nine different choices.

#### Value

A numeric vector of phase corrected absorption spectrum

#### <span id="page-7-0"></span>Author(s)

Aixiang Jiang

#### References

Binczyk F, Tarnawski R, Polanska J (2015) Strategies for optimizing the phase correction algorithms in Nuclear Magnetic Resonance spectroscopy. Biomed Eng Online 14 Suppl 2:S5.

Chen L, Weng Z, Goh L, Garland M (2002) An efficient algorithm for automatic phase correction of NMR spectra based on entropy minimization. J Magn Reson 158:164–168.

de Brouwer H (2009) Evaluation of algorithms for automated phase correction of NMR spectra. J Magn Reson 201:230–238.

Džakula Ž (2000) Phase Angle Measurement from Peak Areas (PAMPAS). J Magn Reson 146:20–32.

Ernst RR (1969) Numerical Hilbert transform and automatic phase correction in magnetic resonance spectroscopy. J Magn Reson 1969 1:7–26.

Liland KH, Almøy T, Mevik B (2010), Optimal Choice of Baseline Correction for Multivariate Calibration of Spectra, Applied Spectroscopy 64, pp. 1007-1016.

#### Examples

```
data("fdat")
nls_phased <- NMRphasing(specDatIn = fdat$frequency_domain, method = "NLS")
```
SPC\_AAM *SPC\_AAM*

#### Description

A single linear model with minimization on absolute area.

#### Usage

SPC\_AAM(specdat, withBC = TRUE)

#### Arguments

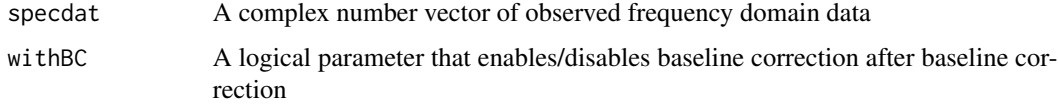

#### Details

This function is to process phase error correction through a single linear model with minimization on absolute area, followed by polynomial baseline correction if necessary

#### <span id="page-8-0"></span>SPC\_DANM 9

#### Value

A numeric vector of phase corrected absorption spectrum

#### Author(s)

Aixiang Jiang

#### References

de Brouwer, H. (2009). Evaluation of algorithms for automated phase correction of NMR spectra. J Magn Reson, 201, 230-238.

Dzakula, Z. (2000). Phase angle measurement from peak areas (PAMPAS). J Magn Reson, 146, 20-32.

Liland KH, Almøy T, Mevik B (2010), Optimal Choice of Baseline Correction for Multivariate Calibration of Spectra, Applied Spectroscopy 64, pp. 1007-1016.

#### Examples

```
data("fdat")
spc_aam_phased1 <- SPC_AAM(fdat$frequency_domain)
```
SPC\_DANM *SPC\_DANM*

#### Description

A single linear model with Minimization of difference between absolute area and net area

#### Usage

```
SPC_DANM(specdat, withBC = TRUE)
```
#### **Arguments**

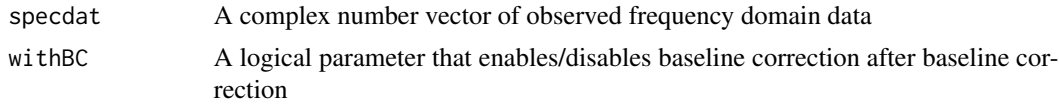

#### Details

This function is to process phase error correction through a single linear model with minimization of difference between absolute area and net area, followed by polynomial baseline correction if necessary

#### Value

A numeric vector of phase corrected absorption spectrum

#### <span id="page-9-0"></span>Author(s)

Aixiang Jiang

#### References

Liland KH, Almøy T, Mevik B (2010), Optimal Choice of Baseline Correction for Multivariate Calibration of Spectra, Applied Spectroscopy 64, pp. 1007-1016.

#### Examples

```
data("fdat")
spc_danm_phased1 <- SPC_DANM(fdat$frequency_domain)
```
SPC\_DSM *SPC\_DSM*

#### Description

A single linear model with dispersion summation minimization.

#### Usage

SPC\_DSM(specdat, withBC = TRUE)

#### Arguments

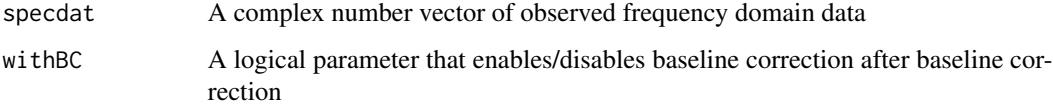

#### Details

This function is to process phase error correction through a single linear model with dispersion summation minimization, followed by polynomial baseline correction if necessary

#### Value

A numeric vector of phase corrected absorption spectrum

#### Author(s)

#### <span id="page-10-0"></span>References

Chen, L., Weng, Z., Goh, L., & Garland, M. (2002). An efficient algorithm for automatic phase correction of NMR spectra based on entropy minimization. Journal of Magnetic Resonance, 158, 1-2.

Ernst, R. R. (1969). Numerical Hilbert transform and automatic phase correction in magnetic resonance spectroscopy. Journal of Magnetic Resonance, 1, 7-26

Liland KH, Almøy T, Mevik B (2010), Optimal Choice of Baseline Correction for Multivariate Calibration of Spectra, Applied Spectroscopy 64, pp. 1007-1016.

#### Examples

```
data("fdat")
spc_dsm_phased1 <- SPC_DSM(fdat$frequency_domain)
```
SPC\_EMP *SPC\_EMP*

#### Description

A single linear model with entropy minimization with negative peak penalty

#### Usage

```
SPC_EMP(specdat, withBC = TRUE)
```
#### Arguments

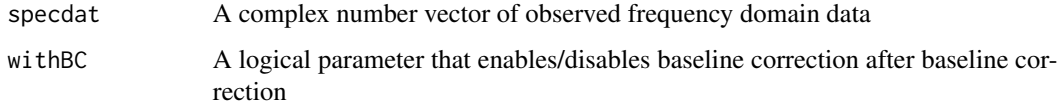

#### Details

This function is to process phase error correction through a single linear model with entropy minimization with negative peak penalty, followed by polynomial baseline correction if necessary

#### Value

A numeric vector of phase corrected absorption spectrum

#### Author(s)

#### References

Binczyk F, Tarnawski R, Polanska J (2015) Strategies for optimizing the phase correction algorithms in Nuclear Magnetic Resonance spectroscopy. Biomed Eng Online 14 Suppl 2:S5.

de Brouwer, H. (2009). Evaluation of algorithms for automated phase correction of NMR spectra. J Magn Reson, 201, 230-238.

Liland KH, Almøy T, Mevik B (2010), Optimal Choice of Baseline Correction for Multivariate Calibration of Spectra, Applied Spectroscopy 64, pp. 1007-1016.

#### Examples

```
data("fdat")
mpc_emp_phased1 <- SPC_EMP(fdat$frequency_domain)
```
# <span id="page-12-0"></span>Index

∗ datasets fdat, [2](#page-1-0) ∗ phase correction MPC\_AAM, [2](#page-1-0) MPC\_DANM, [3](#page-2-0) MPC\_DSM, [4](#page-3-0) MPC\_EMP, [5](#page-4-0) NLS, [6](#page-5-0) SPC\_AAM, [8](#page-7-0) SPC\_DANM, [9](#page-8-0) SPC\_DSM, [10](#page-9-0) SPC\_EMP, [11](#page-10-0) ∗ phase error correction NMRphasing, [7](#page-6-0) fdat, [2](#page-1-0) MPC\_AAM, [2](#page-1-0) MPC\_DANM, [3](#page-2-0) MPC\_DSM, [4](#page-3-0) MPC\_EMP, [5](#page-4-0) NLS, [6](#page-5-0) NMRphasing, [7](#page-6-0)

SPC\_AAM, [8](#page-7-0) SPC\_DANM, [9](#page-8-0) SPC\_DSM, [10](#page-9-0) SPC\_EMP, [11](#page-10-0)